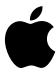

# Mac at Work

Employee Choice Communications Kit

June 2020

# Get off to a great start with Mac.

When you give people the power to work the way they want, with the tools they love, they're inspired to do their best work. With Mac, employees can be more productive, creative, and collaborative.

Running an effective employee choice program means more than just supporting Mac on your network. It's also important to provide a great employee experience.

This kit is designed to support you with your employee choice communications and enablement plan, so you can get your employees up and running with their new Mac devices – and provide the resources they need to succeed.

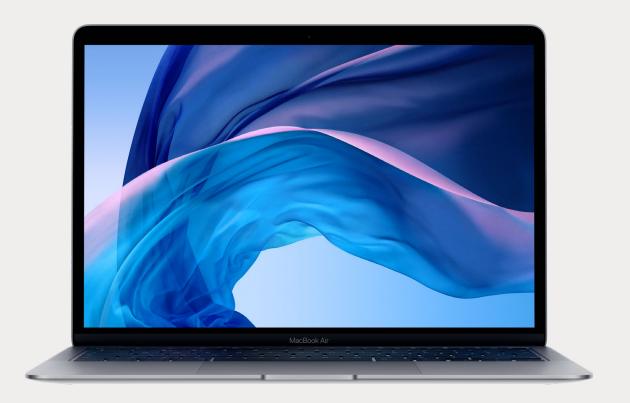

## What's inside the kit

Inside you'll find guidance, customizable templates, and reference materials you can use to communicate details about the program and support employees throughout the process.

Get started >

Engage employees >

Inform managers >

Communication phases >

Templates and copy >

Trademarks >

Resources >

## **Get started**

### **Program name and identity**

Many organizations use an internal name for their employee choice program – to mark the start of a new project and to make it easily recognizable. Some choose to simply use the product name and the company name, for example "Mac at [Company Name]", to ensure consistency and serve as a signpost throughout communications. If you choose to name your program, please be sure that any branding aligns with the design guidelines found later in this guide.

### Easy ways to connect

It's a good idea to provide content to users through multiple channels, including intranet landing pages, emails, social feeds, digital signage, and face-to-face or virtual events. You may also want to create dedicated channels on internal social media platforms for providing information about Mac.

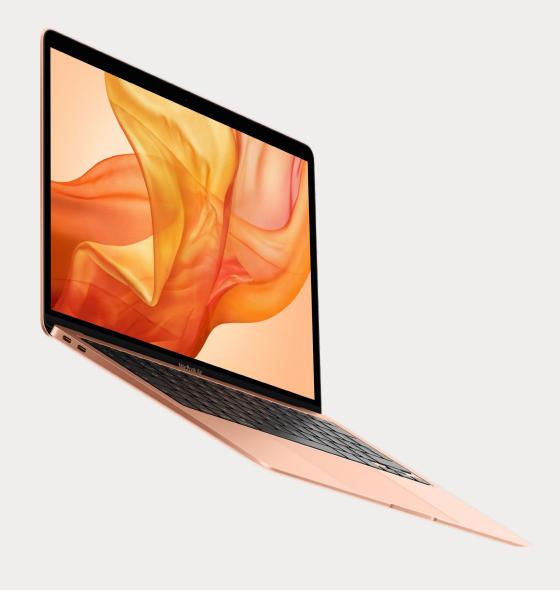

# **Engage employees**

As you distribute communications, it's important to connect with the needs of all employees, from beginners to experts. Consider the following:

#### macOS basics

For employees who've never used Mac, navigation and orientation should come first. Introduce key features and terms that might be new, including the Dock, Finder, Spotlight and System Preferences.

### **Productivity features**

If employees are already using iPhone or iPad, they'll find that Mac works seamlessly with their Apple devices. For example, they may benefit from hearing how apps like iMessage, Reminders, and Notes can sync effortlessly, and how features like Instant Hotspot, AirDrop, and Sidecar work on their Mac. Check with your IT team to make sure that these features have been enabled in your organization.

### Connecting to your corporate IT

Whether employees are experienced with Mac or not, they'll want to know how to get set up in your corporate environment. You can help them get off to a strong start by providing user guides on key topics like zero-touch deployment, app compatibility, connecting to the Wi-Fi, logging into the VPN, printing, and ordering a new Mac.

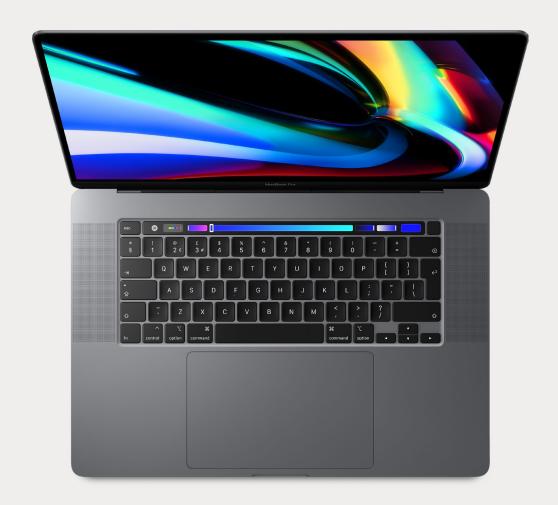

# Inform managers

Managers and executives may require additional background on the deployment so they can confidently manage the change.

Key messages can include:

### **Productivity**

Describe the many benefits of offering employees the choice to use the products they love at work – and the value that Mac provides. Bring the powerful hardware and intuitive software to life by showcasing key features and functions.

Download the Productivity Overview (PDF)

### Compatibility

Demonstrate how Mac can work seamlessly with your existing infrastructure as well as your employees' favorite business apps. From Microsoft 365 to Slack to SAP, it's all ready to go.

Download the Compatibility Overview (PDF)

### **Security**

Talk about how Apple products are secure by design. With powerful built-in technologies and frequent software updates, information stays in the right hands. Download the Apple Platform Security Overview (PDF)

### Manageability

Explain that setting up a new Mac is quick and easy and that Mac devices can be managed remotely by your IT department. This is also a great opportunity to talk about your zero-touch deployment process.

Download the Deployment and Management Overview (PDF)

### **Affordability**

Managers might be interested to learn more about how affordable Mac is for your organization. You can help both managers and executives get behind the program with any facts about cost savings you've seen throughout the pilot and deployment. Speak to your Apple representative about creating a Total Cost of Ownership model so that it's easy for managers to see the benefits.

Download the Smart Investment Overview (PDF)

### **Eligibility and approval**

Determine whether Mac is available for employees in specific roles and departments and/or employees using specific software. Eligibility criteria should be simple and straightforward. If managers are required to approve orders from their teams, make the steps clear and concise.

# **Communication phases**

There are four key phases in which clear communication will help create interest, support a successful launch, and encourage engagement. In the following pages, you'll find templates for communication throughout these phases.

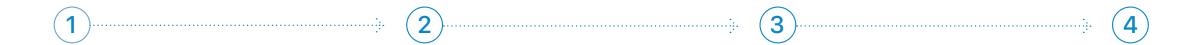

## **Prepare**

#### **Build a great experience from the start:**

- Invite employees to apply for a pilot program.
- Issue a survey to find out information about team, role, and experience with Mac, and use it to select participants.
- Track feedback from participants as you roll out Mac, and refine the process to deliver a seamless experience.
- Create knowledge base articles and FAQs with the insights you receive from pilot participants.

### Launch

#### **Announce the program enterprise-wide:**

- Create a Mac at Work web page detailing the range of Mac devices your company will offer, with the relevant specifications.
- Include information about eligibility, support, and the ordering process.
- After employees choose a product, send confirmation and update emails.
- Consider hosting virtual manager and employee briefings.

## **Experience**

#### **Create a great employee experience:**

- Let employees know when they'll be eligible for an upgrade.
- Enable employees to get hands-on with Mac before they make a choice, so they can make an informed decision.
- Host virtual training sessions where users can share tips, try new apps, and more.

## **Sustain**

#### Help users get the most out of their Mac:

- Make it easy to fully adopt Mac with a dedicated support section on your web page or portal.
- Provide access to resources for getting started, asking questions, and developing skills.
- Publish regular newsletters with hints and tips for getting the most out of macOS.

# Templates and copy

In the subsequent pages, you'll find recommendations for designing your communications.

Your Apple Representative can provide access to design templates, high-resolution images, and a sample copy document. The sample copy includes key messages for each phase of the campaign.

Assets can be used only for internal communications through emails, banners, social feeds and newsletters, and on landing pages and event signage.

# **Design templates - Emails**

Marketing copy should be taken from the Employee Choice Sample Copy Document, June 2020.

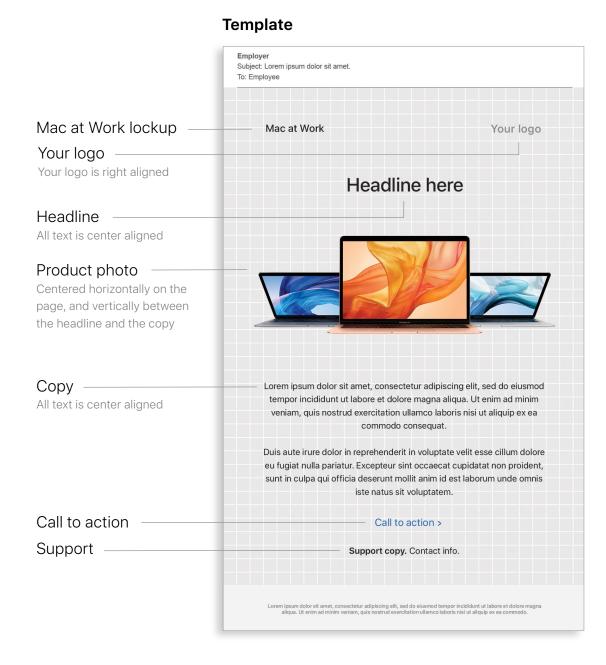

### **Example execution**

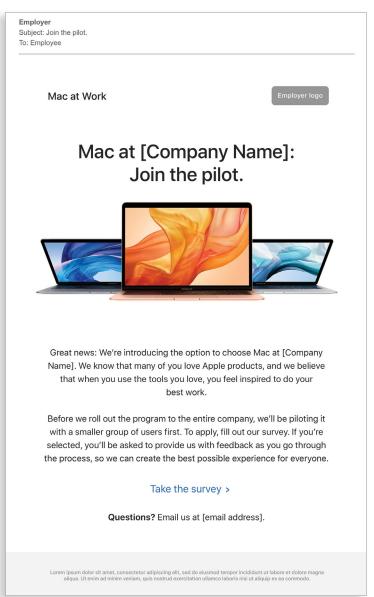

# **Design templates - Landing pages**

Marketing copy should be taken from the Employee Choice Sample Copy Document, June 2020.

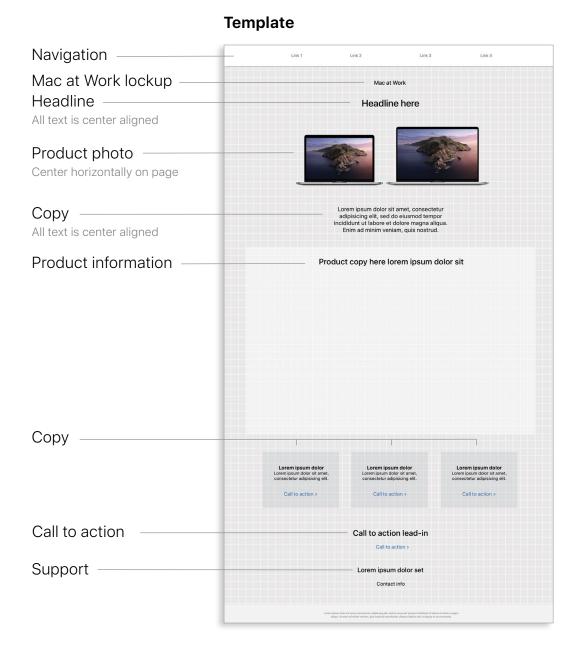

#### **Example execution**

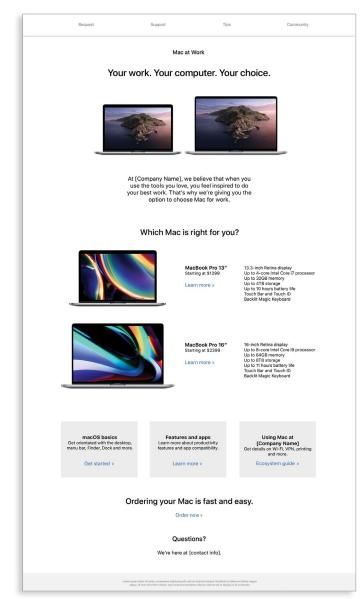

# Design templates - Survey landing pages

Marketing copy should be taken from the Employee Choice Sample Copy Document, June 2020.

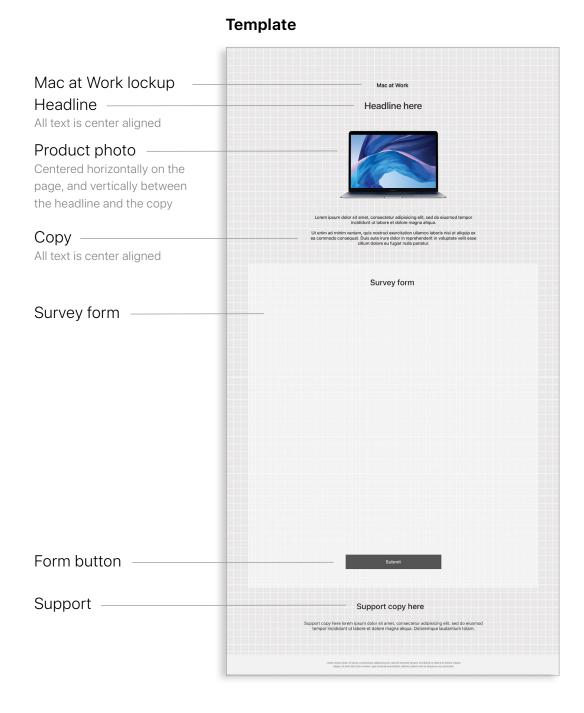

### **Example execution**

|  | Mac at Work                                                                                                    |
|--|----------------------------------------------------------------------------------------------------|
|  | De annount de a final de des Marie                                                                                                    |
|  | Be among the first to try Mac at Work.                                                                                                    |
|  |                                                                                                    |
|  |                                                                                                    |
|  | At [Company Name], we believe that when you get to choose your own tools, you feel<br>inspired to do your best work. That's why we'll be offering Mac to our employees.                                                                                                    |
|  | To make sure we provide the best experience possible, we're starting with a pilot program.<br>Interested? Please fill out our survey.                                                                                                    |
|  | If you're selected, you'll be asked to provide us with feedback as you go through the process.                                                                                                    |
|  |                                                                                                    |
|  |                                                                                                    |
|  | Sample questions                                                                                                    |
|  | Personal:                                                                                                    |
|  | Name Role                                                                                                    |
|  | Team/Department Location                                                                                                    |
|  | Current Setup:                                                                                                    |
|  | What kind of computer do you use?  Windows  Windows  Windows                                                                                                    |
|  |                                                                                                    |
|  | Mac:  What interests you most about using Mac?                                                                                                    |
|  | WHAT RECEIVED YOU THAT ECONOL VORING POINT!                                                                                                    |
|  | What level of experience do you have with Mac? Beginner   Do you currently use any Apple products? Yes  *                                                                                                    |
|  | Compatibility:  Please rate the frequency with which you use any of the following software (1 = most commonly used; 5 = least commonly used):                                                                                                    |
|  | Software 1   Software 2   Software 3   Software 4   Software 4   Software 4   Software 4   Software 4   Software 5   Software 5   Software 6   Software 7   Software 8   Software 9   Software 9   Sof |
|  | is there any software you commonly use that's not listed above?                                                                                                    |
|  | is triefe any sortimine you committing one trial is not read above.                                                                                                    |
|  | Training:                                                                                                    |
|  | Do you think you will need training to move to Mac for the first time? Yes:                                                                                                    |
|  | TOS    How would you like to receive this training?    Recorded videos   #                                                                                                    |
|  |                                                                                                    |
|  | Submit                                                                                                    |
|  |                                                                                                    |
|  |                                                                                                    |
|  | Next steps                                                                                                    |
|  | · ·                                                                                                    |
|  | Thanks for your interest. We'll get back to you in the next few weeks to let you know whether you've been selected. If you have questions, contact us at [email address or other channel].                                                                                                    |
|  |                                                                                                    |
|  | Learnit (pean dobré et la rene, connecteur adjalocing ells, sed (s) elegannel tempor i notableur et tableur ar dobre anueza.                                                                                                    |
|  | Loren louen deler at arres, concentrate adjacent pell, sed to exament tempor inciditant ut labore et deler magna<br>adique. Ut pelle ad miniter versions, quie mostrule exercitation silamona televis reia i alliquir ex se commodo.                                                                                                    |

# **Design templates - Newsletters**

Marketing copy should be taken from the Employee Choice Sample Copy Document, June 2020.

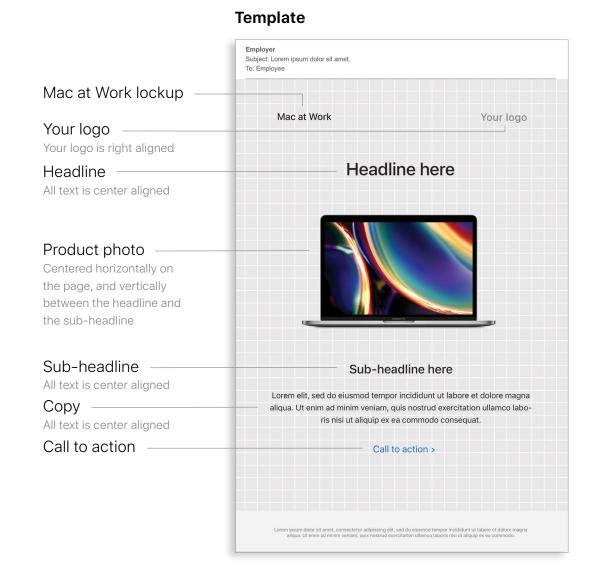

#### **Example execution**

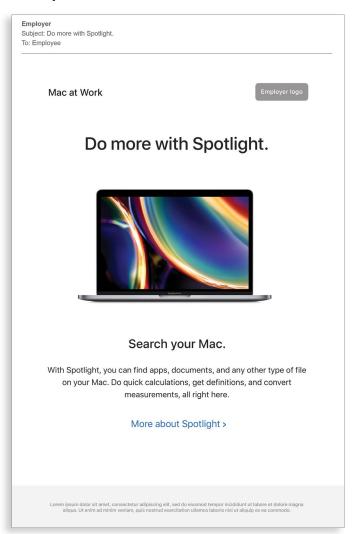

# Design templates - Event signage

Marketing copy should be taken from the Employee Choice Sample Copy Document, June 2020.

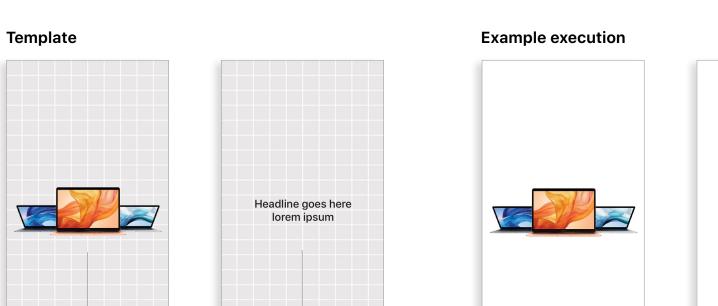

Banner A

Mac at Work

Banner B

Mac at Work | Employee Choice Communications Kit | June 2020

Banner B

Headline

Banner A

Product photo

## **Trademarks**

#### **Using the name Apple in text**

Business and consumer-facing communications may refer to the company name as Apple. The legal company name, Apple Inc., is reserved for legal documents.

# Using Mac at Work and Mac Employee Choice in text

Always write the program name as "Mac at Work" or "Mac Employee Choice," observing the use of upper- and lowercase characters.

### Logo and lockup

Keep the Mac at Work lockup and your logo at opposite sides of the design.

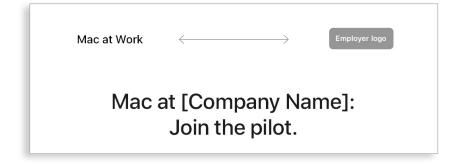

#### **Product names**

All products that start with a lowercase 'i' should always be written with a lowercase 'i' and an uppercase 'P' (or appropriate letter) followed by lowercase letters, even at the beginning of a sentence, paragraph, or title. For example, iPhone, iPad, and iMac.

Most Apple product names are trademarks. Never translate an Apple trademark. Always use trademarks in English, even when they're surrounded by text in a language other than English. Always write Apple trademarks exactly as they appear in the Apple Trademark list at <a href="https://www.apple.com/legal/intellectual-property/trademark/appletmlist.html">www.apple.com/legal/intellectual-property/trademark/appletmlist.html</a>. Always use Apple product names in singular form. Do not add possessive apostrophes. Never say Apple Watches or iPhone's. Modifiers such as models, types, or devices can be plural or possessive.

#### **Trademark information**

Whenever you create marketing materials, please review the Apple Trademark List at <a href="https://www.apple.com/legal/intellectual-property/trademark/appletmlist.html">www.apple.com/legal/intellectual-property</a>. Trademark information. For more information about using Apple trademarks, visit <a href="https://www.apple.com/legal/intellectual-property">www.apple.com/legal/intellectual-property</a>.

If you have questions after reviewing the information provided on the Apple legal website at <a href="www.apple.com/legal">www.apple.com/legal</a>, contact the Apple Trademark Department by email (<a href="mailto:appletm@apple.com">appletm@apple.com</a>). Allow up to one week to receive a reply.

## Resources

Here are useful resouces that you can use to support your communications.

### **Product pages**

Get all the latest Mac information, including key features and detailed specifications.

Mac: apple.com/mac

MacBook Air: apple.com/macbook-air

MacBook Pro 13-inch: <a href="mailto:apple.com/macbook-pro-13">apple.com/macbook-pro-13</a>
MacBook Pro 16-inch: <a href="mailto:apple.com/macbook-pro-16">apple.com/macbook-pro-16</a>

macOS Catalina: apple.com/macos/catalina

#### **Quick tours**

These are a great place for users to get started – and easily see new features at a glance.

macOS Basics: <a href="https://help.apple.com/macos/catalina/mac-basics">help.apple.com/macos/catalina/mac-basics</a>

macOS Catalina What's New: <a href="help.apple.com/macos/catalina/whats-new">help.apple.com/macos/catalina/whats-new</a>

MacBook Air: help.apple.com/macos/catalina/macbook-air

MacBook Pro 13-inch: help.apple.com/macos/catalina/macbook-pro-13

MacBook Pro 16-inch: <u>help.apple.com/macos/catalina/late-2019/macbook-pro</u>

Mac Tips for Windows Switchers: <a href="mailto:support.apple.com/HT204216">support.apple.com/HT204216</a>

### Starter guides

Along with step-by-step instructions, interactive elements in this book help employees build their Mac skills.

Employee Starter Guide for Mac: https://books.apple.com/book/employee-starter-guide-for-mac/id1333888349

### **User guides**

Each Table of Contents provides access to quick hints and tips, with detailed support pages following.

macOS Catalina: <a href="mailto:support.apple.com/guide/mac-help/welcome/mac">support.apple.com/guide/mac-help/welcome/mac</a>

MacBook Air: <a href="mailto:support.apple.com/guide/macbook-air">support.apple.com/guide/macbook-air</a>

MacBook Pro 13-inch: <a href="mailto:support.apple.com/guide/macbook-pro">support.apple.com/guide/macbook-pro</a>

MacBook Pro 16-inch: <a href="mailto:support.apple.com/guide/macbook-pro-16-inch">support.apple.com/guide/macbook-pro-16-inch</a>

### **Apple values**

Learn more about Apple's approach to sustainability, accessibility, and privacy.

Accessibility: <a href="mailto:apple.com/accessibility/mac/">apple.com/accessibility/mac/</a>

Environment: <a href="mailto:apple.com/environment/">apple.com/environment/</a>

Privacy: <a href="mailto:apple.com/privacy/">apple.com/privacy/</a>

#### Support channels

These additional content channels can help Apple users at any level.

Apple Support Website: support.apple.com

Apple Support App: apps.apple.com/app/apple-support/id1130498044

Apple Support on Twitter: <a href="twitter.com/applesupport">twitter.com/applesupport</a>
Apple Support on YouTube: <a href="youtube.com/applesupport">youtube.com/applesupport</a>

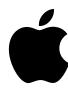